## **J2EE**

Java Platform, Enterprise Edition 5 (Java EE 5) Core Java EE

• Java EE 5 Platform Overview

• Java EE Platform – Distributed Multi tiered Applications

• Java EE – Web & Business Components

• Java EE Containers – services & types

• Java EE Application Assembly & Deployment – Packaging Applications, Java EE modules

• Getting Started with Web Applications

• Model View Controller (MVC)2 Architecture & Packaging EJB Module

APPLICATION DEPLOYMENT

• Web application development and deployment Steps

• Configuring Web application – Web application deployment descriptor (web.xml file)

• Web Application Archive (\*.WAR file) – \*.WAR directory structure

• Building & Deploying Applications, Ant build tool

Advanced Java EE – Web & Business Components Development SERVLETS

• Servlet Overview

• Life cycle of Servlet

• Handling Client HTTP Request & Server HTTP Response

Practical (Hands-on Working Examples)

• Initializing Parameters & ServletContext

- Initializing a Servlet

- ServletContext initialization Parameters

- ServletContext Attributes (Context binder)

Practical (Hands-on Working Examples)

• Session Management, Request Dispatcher & Redirecting

Practical (Hands-on Working Examples)

JSP

• Overview of JSP

• JSP Architecture & life cycle

• Components of Java Server Pages

Practical (Hands-on Examples)

• Implicit Objects & Standard JSP Tags

Practical (Hands-on Working Examples)

• Scope of JSP objects

Practical (Hands-on Working Examples) JDBC

• JDBC Overview & Architecture

• Step By Step Usage of JDBC API

• Connecting to Oracle 10g XE Database in Java

Practical (Hands-on Working Examples)

• Prepared Statement & JDBC Transactions Practical (Hands-on Working Examples)

Developing Web Application with MySQL / Oracle 10g XE Database by implementing Java Beans, DAO's & MVC2 Architecture

Enterprise Java Beans (EJB 3.0)

- EJB 3.0 overview & Architecture
- Features of EJB 3.0
- About Session Beans
- EJB 3.0 Persistence Programming Model
- Java EE Application Assembly and Deployment Anatomy of EJB Module  $\&$ Packaging
- Java Persistence API
- Designing a Java Enterprise Application

Developing EJB3 Module using Stateless, Stateful Session Beans & Entity Beans. And creating an Enterprise Application Project using Eclipse Indigo  $3.7.1 + JBOSS v5.0 +$ MySQL 5.0

## FRAMEWORKS

## Struts2 FRAMEWORK

- Struts2 Basics & Architecture
- Struts Request Handling Life Cycle
- Struts2 Configuration, Struts2 Actions, Struts2 Interceptors, Struts2 Results, Struts2 Value Stack/OGNL

Practical (Building Struts2 Framework Application)

- Struts2 Tag Libraries
- Struts2 XML Based Validations
- Practical (Building Struts2 XML based Validation Application)
- Struts2 Database Access

Hibernate

- Introduction to Hibernate, ORM Overview, Hibernate Environment
- Hibernate Architecture & API, Hibernate Configuration,
- Hibernate Sessions, Persistent Class & Mapping Files
- Building Hibernate application, Hibernate Query Language (HQL)
- Hibernate O/R Mappings Collection  $&$  Association Mappings
- Many-to-One
- One-to-One
- One-to-Many
- Many-to-Many

Implementing Hibernate in Java Web Applications using Eclipse Indigo 3.7.1 + JBOSS v5.0 with MySQL 5.5

• Hibernate Annotations

## Spring

- Introduction to Spring Framework Architecture
- Bean Definition, Bean Scopes & Bean Definition Inheritance

• Spring IoC Containers, Understanding inversion of control (IoC) – Dependency Injection (DI)

- Spring Setter Injection, Spring Constructor Injection
- Ioc in Action
- Architecture of Spring Web MVC Framework

• Spring MVC Getting Started – constructing web MVC application using Spring Framework, AbstractController in Spring MVC

- Spring MVC Controllers hierarchy
- SimpleFormController, Spring DAO design pattern

Building Spring MVC Framework Applications by using Eclipse Indigo 3.7.1 + JBOSS v5.0

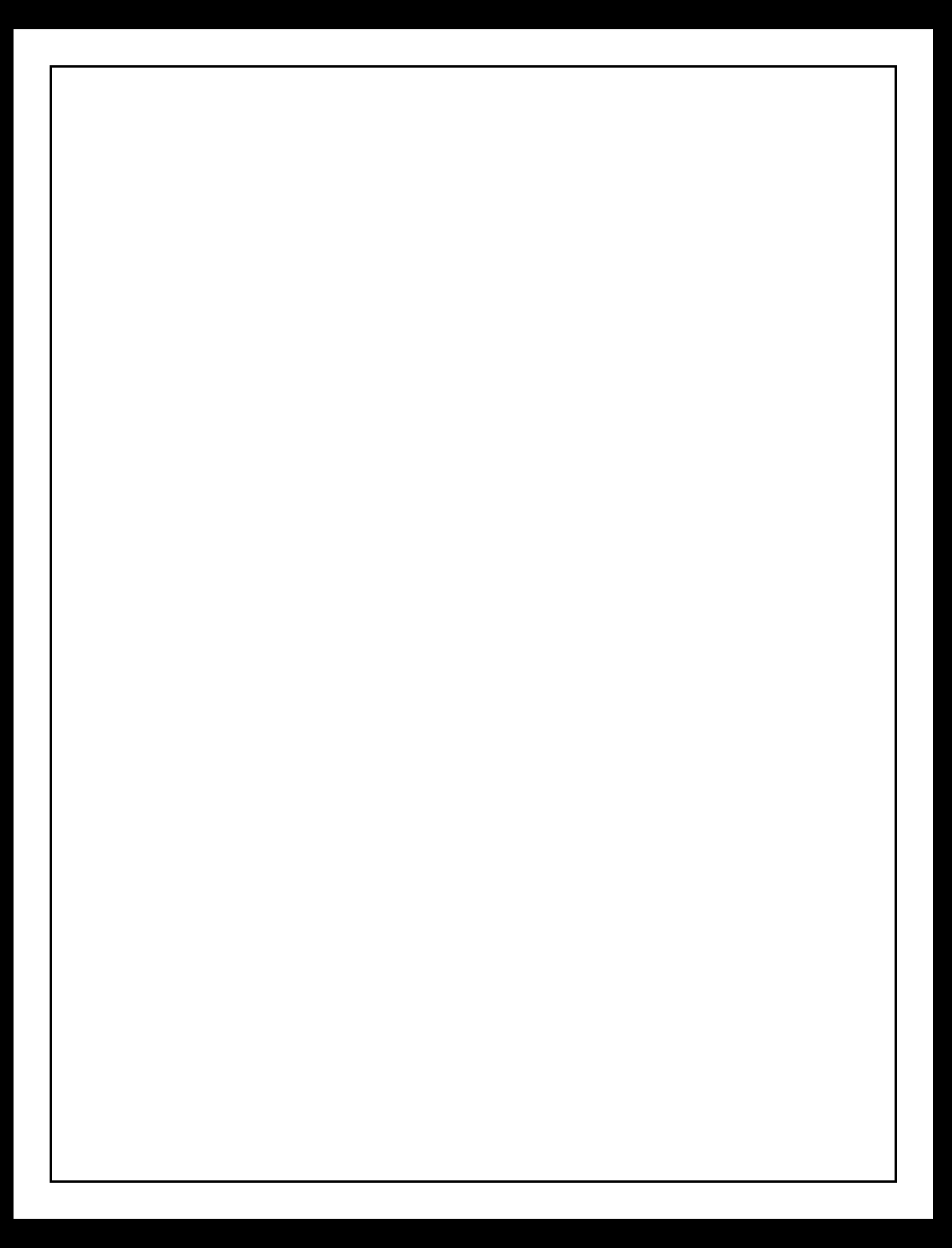